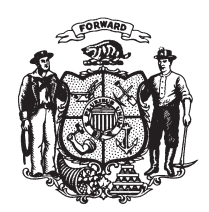

State of Wisconsin 2009 - 2010 LEGISLATURE

## 2009 ASSEMBLY BILL 4

January 16, 2009 - Introduced by Representatives HRAYCHUCK, MILROY, BERCEAU, BERNARD SCHABER, CLARK, DANOU, HUBLER, KERKMAN, MEYER, SUDER, TOWNSEND, ZIGMUNT, SMITH, VRUWINK, GUNDERSON and KAUFERT, cosponsored by Senators HOLPERIN, MILLER, VINEHOUT, WIRCH, COWLES, LEIBHAM and HANSEN. Referred to Committee on Fish and Wildlife.

AN ACT to repeal 29.426 and 29.428 of the statutes; relating to: catch and  $\mathbf{1}$  $\overline{2}$ 

release bass and muskellunge fishing.

## **Analysis by the Legislative Reference Bureau**

Current law requires the Department of Natural Resources (DNR) to establish a fishing season that authorizes catch and release muskellunge fishing on certain inland waters. Under current law, the season begins on the first day of the general fishing season and ends on the day before the first day of the regular muskellunge fishing season. Current law also prohibits a person from using a hook, bait, or lure, other than an artificial lure that has a barbless hook while fishing for bass or for muskellunge during the respective catch and release seasons established by DNR for fishing for those fish.

This bill repeals these provisions.

## The people of the state of Wisconsin, represented in senate and assembly, do enact as follows:

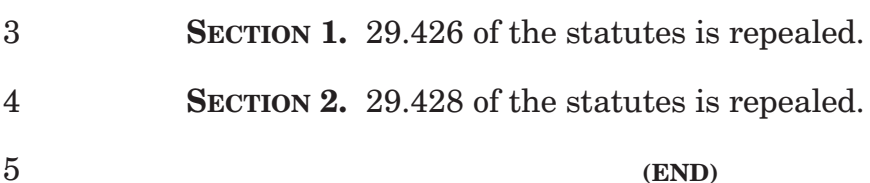